## $\,$   $\,$ Regulatory & safety

UUULIT

IMEI 015702000009245

CU reference 5062W-2ATBUS01-N

**Bluetooth Declaration ID** Bluetooth Declaration ID D049108

For more details on the following icons, please refer to the product user manual.

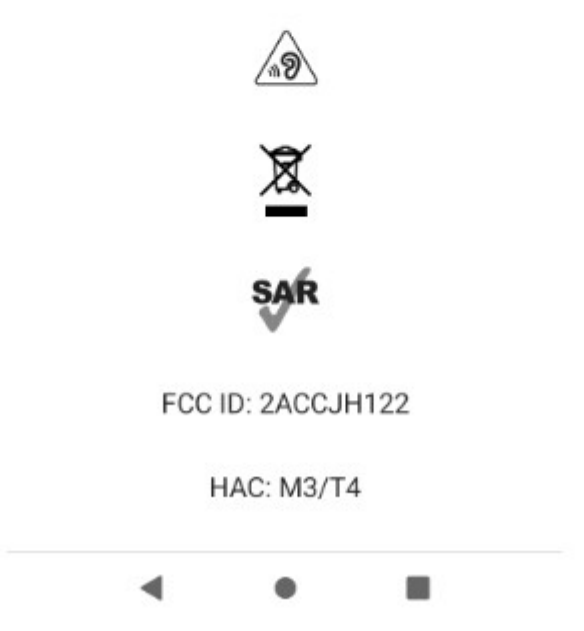

Settings->About phone ->Regulatory &safety